# MTH5: A DATA FORMAT FOR MAGNETOTELLURIC DATA

**Jared Peacock**, US Geological Survey **Andy Frassetto**, IRIS **Karl Kappler**, *IMDEX Technology USA* **Anna Kelbert**, US Geological Survey *Tim Ronan*, *IRIS* **Lindsey Heagy**, *University of British Columbia*

Peacock et al., (2022) MTH5: An archive and exchangeable data format for magnetotelluric time series data, Computers & Geoscience, 162, <https://doi.org/10.1016/j.cageo.2022.105102>

# USEFUL LINKS

## Metadata Standards

• **Table of standards:** Peacock et al. (2021) <http://dx.doi.org/10.5066/P9AXGKEV>

## MT-Metadata Open-Source Python Package

- **Base code:** [mt\\_metadata](https://github.com/kujaku11/mt_metadata)
- **Documentation**: Welcome to MT Metadata documentation! MT Metadata [0.1.8 documentation \(mt-metadata.readthedocs.io\)](https://mt-metadata.readthedocs.io/en/latest/)
- **Zero-install Jupyter Notebooks**: [mt\\_metadata](https://mybinder.org/v2/gh/kujaku11/mt_metadata/main) binder

## MTH5 Open-Source Python Package

- **Base code:** [mth5](https://github.com/kujaku11/mth5)
- **Documentation**: [Welcome to MTH5's documentation! —](https://mth5.readthedocs.io/en/latest/index.html) MTH5 0.2.5 documentation
- **Zero-install Jupyter Notebooks**: [MTH5 Binder](https://mybinder.org/v2/gh/kujaku11/mth5/master)

Peacock et al., (2022) MTH5: An archive and exchangeable data format for magnetotelluric time series data, Computers & Geoscience, 162, <https://doi.org/10.1016/j.cageo.2022.105102>

# MOTIVATION FOR STANDARDS

- 1. Funding agencies, government entities, research institutions are requiring data be
	- **F**indable (searchable metadata)
	- **A**ccessible (publicly available)
	- **Interoperable** (any OS, various software)
	- **R**eproducible

See Wilkinson et al. (2016) <https://doi.org/10.1038/sdata.2016.18>

- 2. Outside interest in MT data
	- Kelbert et al. (2018) <https://doi.org/10.1029/2018EO112859>
- 3. IRIS PASSCAL are adding MT instruments

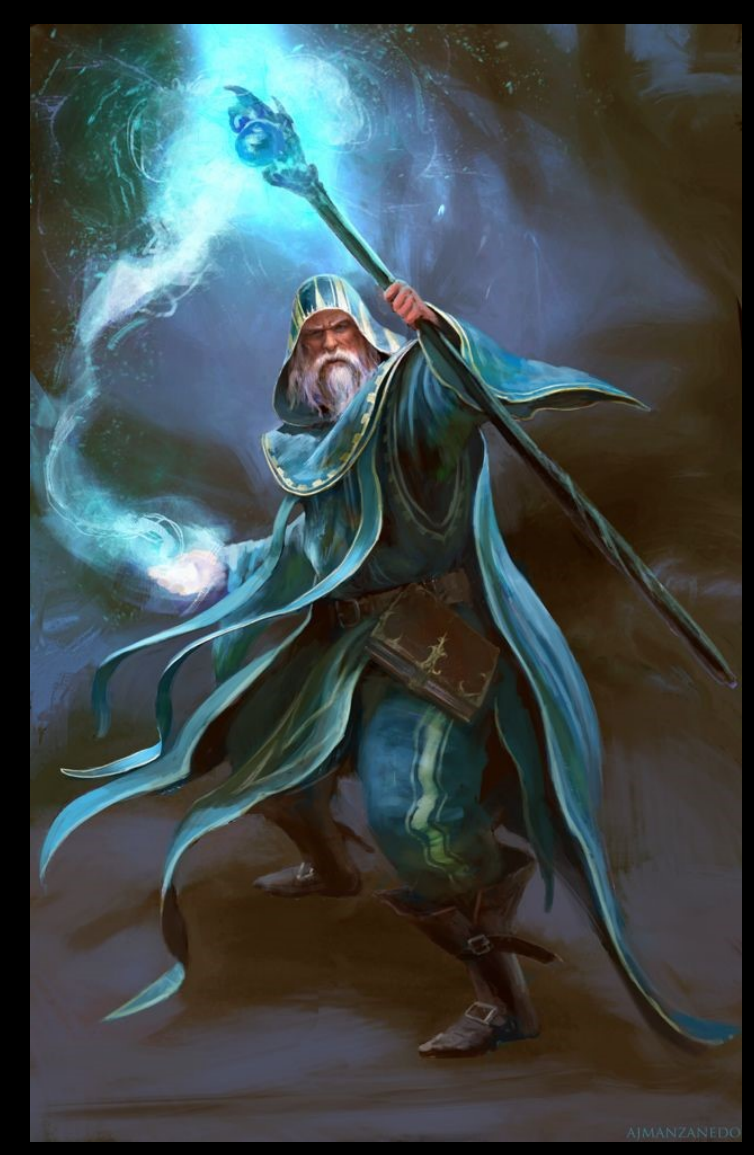

# BUILDING BLOCKS

# **Metadata**

- A set of data that describes and gives information about other data
- For efficient reading standard descriptions of specific data are needed.

## → Common Keywords → Standard format

## **Data**

- Values recorded
- Formatted and structured in a standard way to comply with FAIR principles
- Archive vs Working formats

# MT DATA TYPES

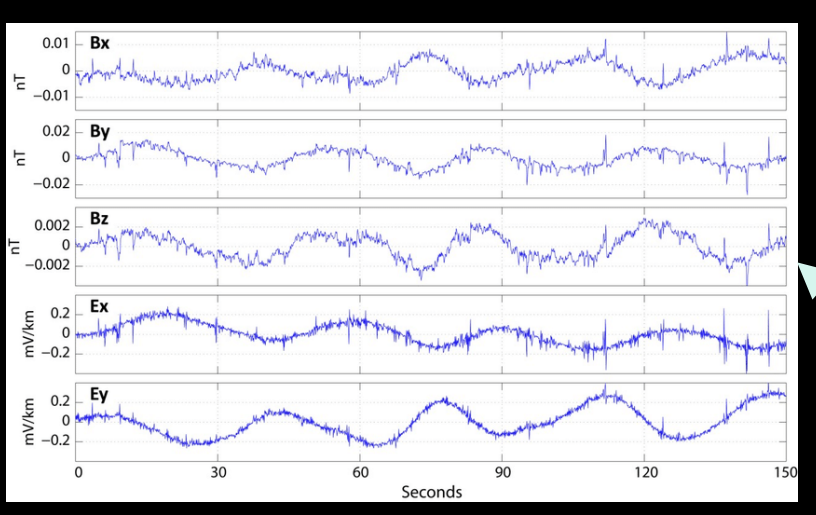

- **Formats:**  Traditionally, whatever comes out of the data logger
- Phoenix
- Metronix
- Zonge
- NIMS
- LEMI
- EDL
- Homebrew

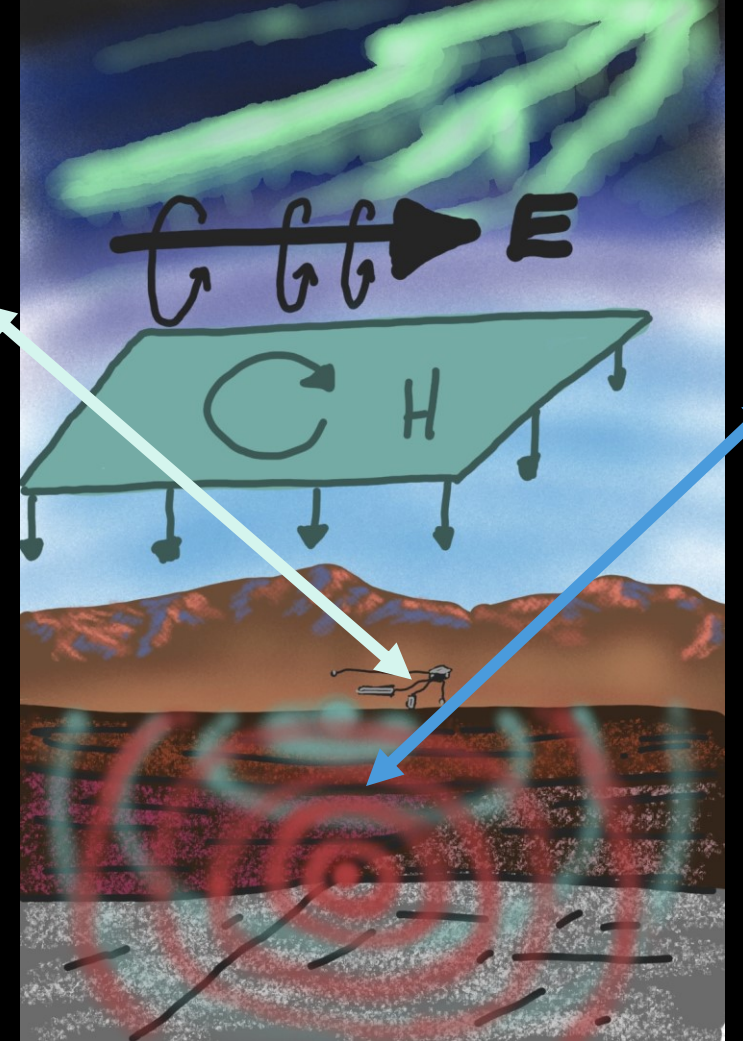

## **Time Series Transfer Functions**

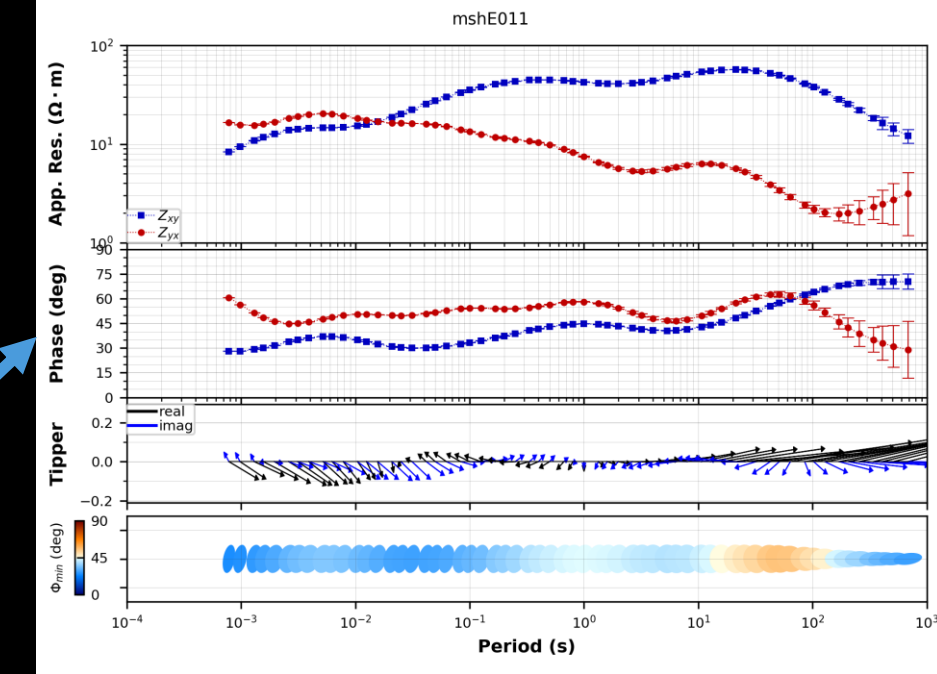

## **Formats:**

- EDI
- EMTF XML
- Z-files
- J-files
- AVG files
- DAT files
- Others

# PREVIOUS WORK ON STANDARDIZATION

## **Time Series**

## • EDI [fun fact]

- Suggested standards by Kirkby (2019) <https://doi.org/10.1080/14432471.2019.1600210>
- Geoscience Australia suggests MTH5 moving forward
	- Duan et al. (2021) <https://doi.org/10.1080/14432471.2021.2012035>

## **Transfer Functions**

- EDI Wright (1988) <https://doi.org/10.1190/1.1892244>
- EMTF XML Kelbert (2020) <https://doi.org/10.1190/geo2018-0679.1>
	- For archiving see: Kelbert et al. (2011) <https://doi.org/10.17611/DP/EMTF.1>.
	- For Fortran tools see: Kelbert (2019) <https://doi.org/10.5066/P98PPLDV>

# STANDARDIZING

- In 2019 IRIS established a working group to develop MT time series metadata standards.
- For 2 years standards were developed/argued/debated during monthly meetings
- Follow logically MT surveys, hierarchical
- Proposed standards are in Peacock et al. (2021) <http://dx.doi.org/10.5066/P9AXGKEV>

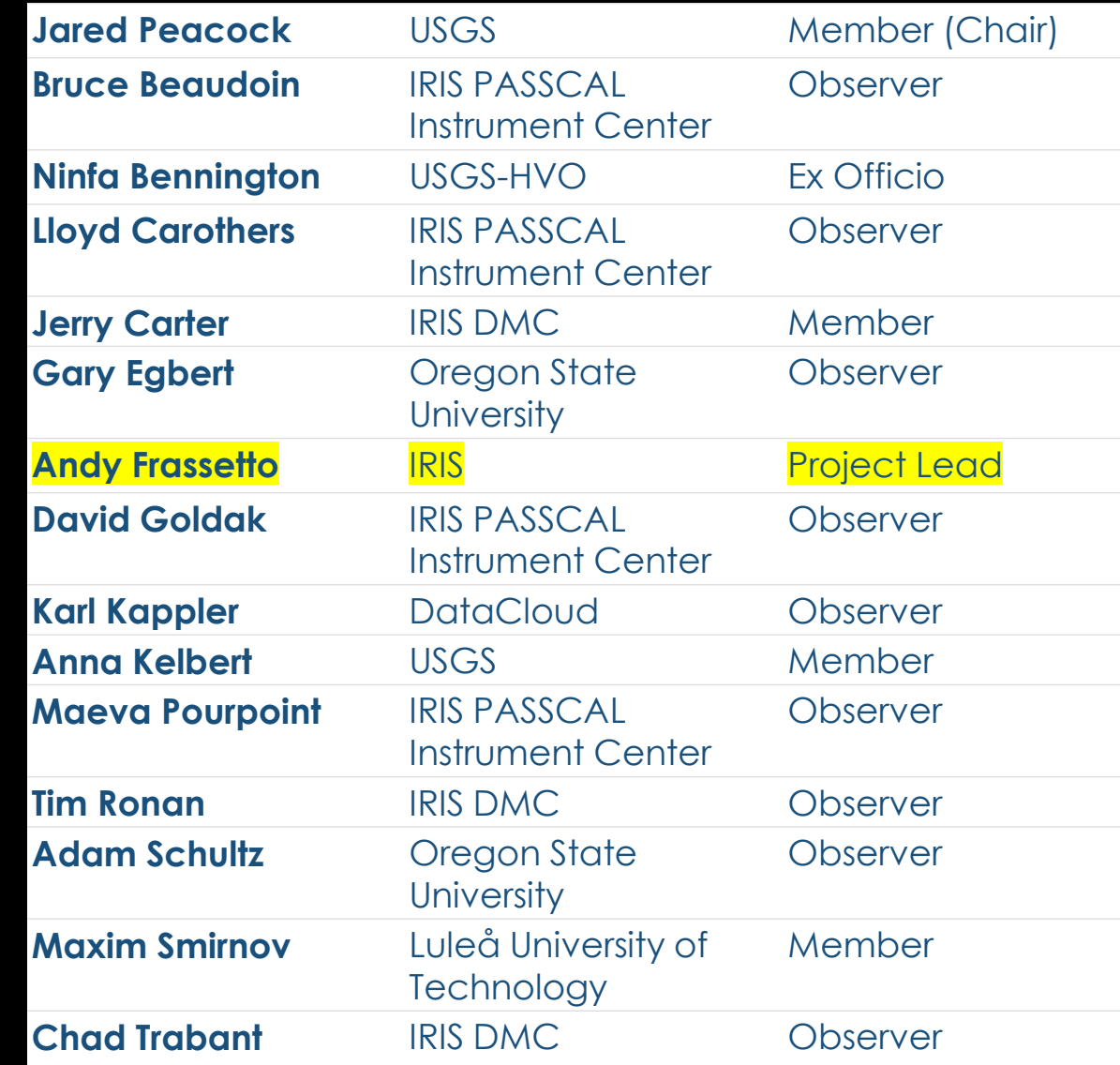

# METADATA STANDARDS

## **Keywords are defined by**

- **Name:** A full descriptive name that is logical for the keyword. Forced to be all lower case and full words separated by \_
- **Type:** Base data type [ string | float | int | Boolean ]
- **Style:** Describes how the string should be formatted.
- **Required:** True if required or False if optional
- Units: Physical units of the keyword. Given as full name all lowercase separated by \_ and a – for multiplicative units [*ohm-meters*] and per for a ratio of units [*meters per second*]
- **Description:** Detailed description of what the keyword represents
- **Options:** If ''style'' is ''controlled vocabulary'' this is a list of accepted options
- **Example:** An example use of the keyword
- **Default:** A default value, only set if Required = True

## **Example**

**Name:**  measurement\_azimuth **type:** float **style:** number **required:** True **units:** degrees **description:** Measurement angle in specified coordinate system. **options:** [] **example:** 23.134 **default:** 0.0

# MT METADATA: TIME SERIES

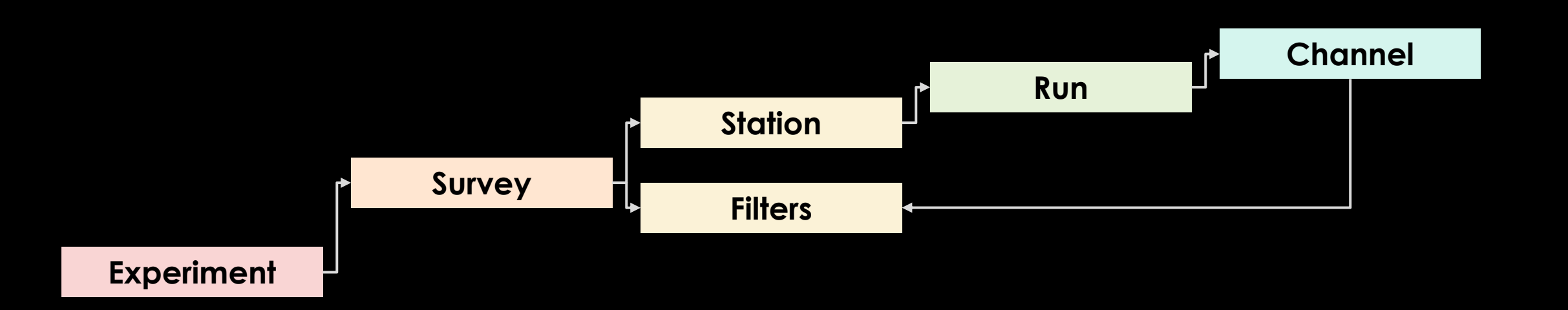

#### 'survey": {

"acquired by.author": null, "citation dataset.doi": null. "citation journal.doi": null, "country": null, "datum": null, "geographic name": null,  $"name": null.$ "northwest corner.latitude": 0.0, "northwest corner.longitude": 0.0, "project": null, "project lead.author": null, "project lead.email": null, "project lead.organization": null, "release license": "CC-0", "southeast corner.latitude": 0.0, "southeast corner.longitude": 0.0, "summary": null, "survey\_id": null,

# MT METADATA: TIME SERIES

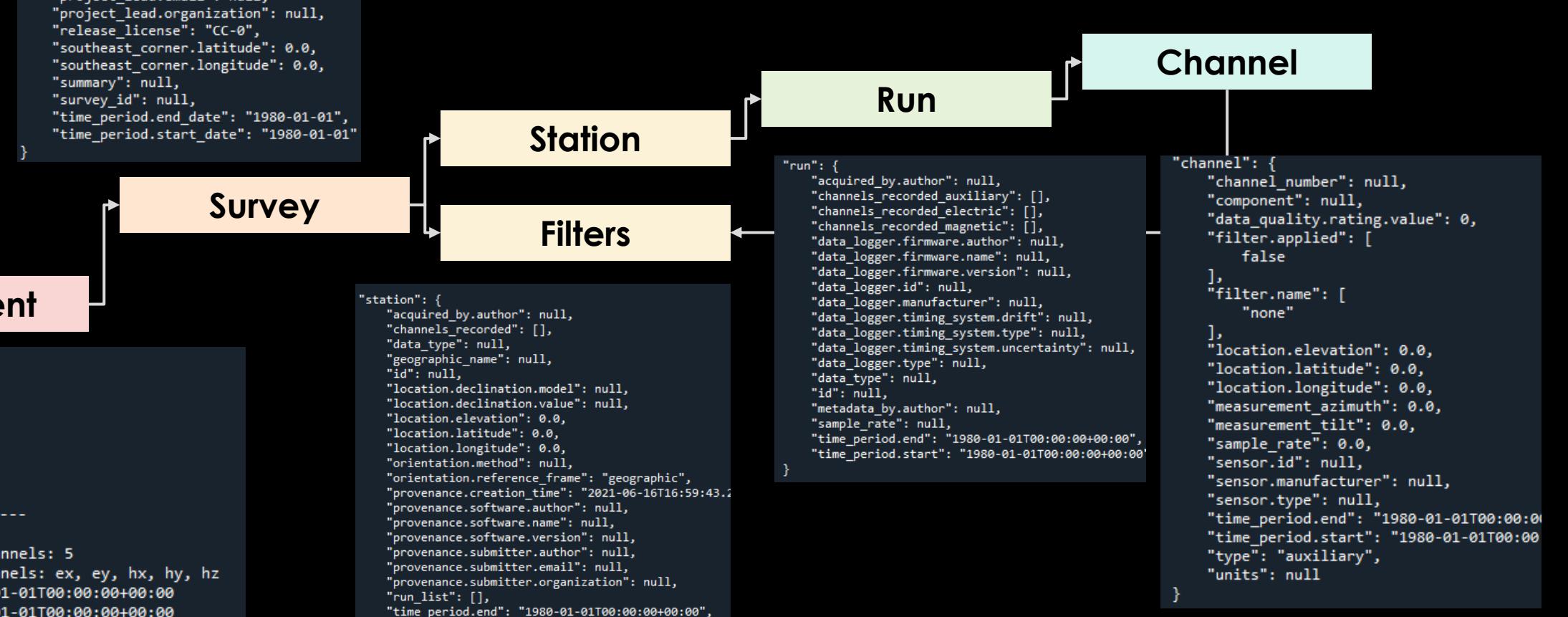

"time\_period.start": "1980-01-01T00:00:00+00:00"

### **Experiment**

#### Experiment Contents

Number of Surveys: 1 Survey ID: MT Number of Stations: 1 \_\_\_\_\_\_\_\_\_\_\_\_\_\_\_\_\_\_\_\_

> Station ID: mt001 Number of Runs: 1

--------------------

Run ID: a Number of Channels: 5 Recorded Channels: ex, ey, hx, hy, hz Start: 1980-01-01T00:00:00+00:00 End: 1980-01-01T00:00:00+00:00

# MT METADATA: TIME SERIES

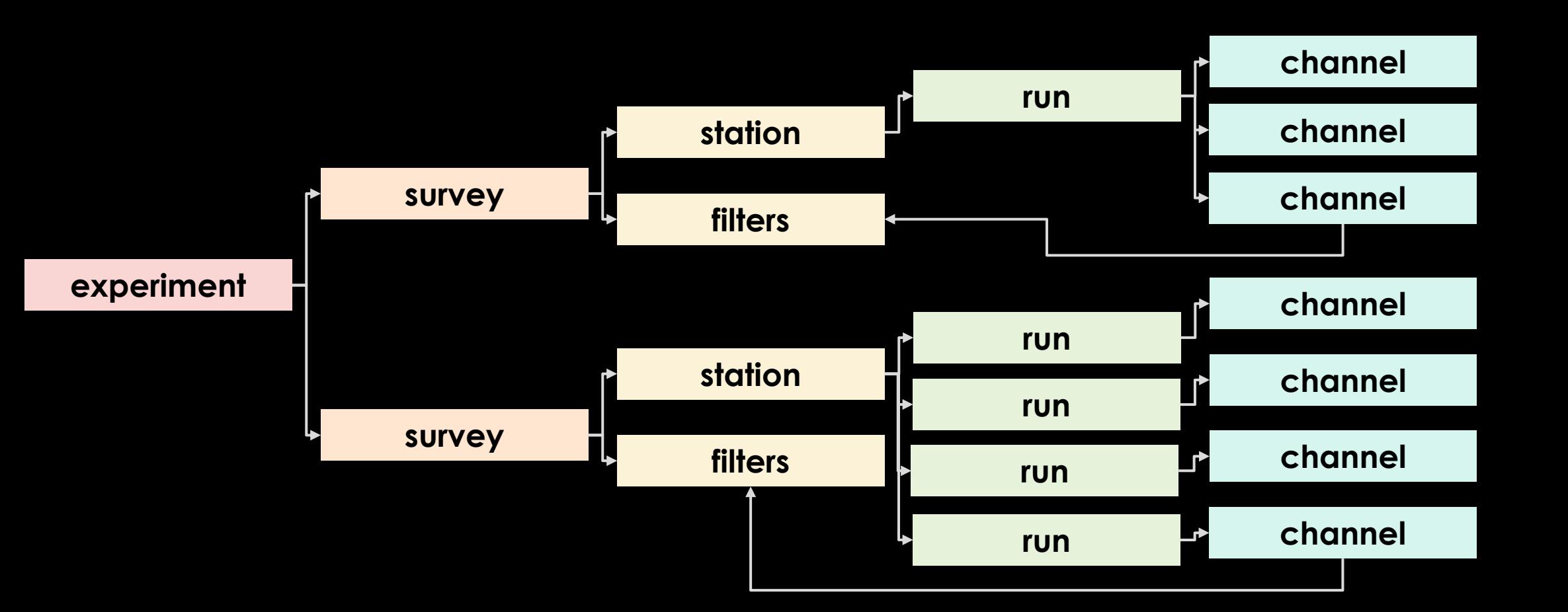

# MT\_METADATA: OPEN-SOURCE SOFTWARE

## **GOAL: develop tools to validate standardized MT metadata**

- **Time series** has been developed from a collaborative project between USGS and IRIS [\(IRIS MT Software Working Group](https://www.iris.edu/hq/about_iris/governance/mt_soft)) funded in part by USGS Community for Data Integration
- **Transfer Functions** follows the time series with capability to read/write (EDI, EMTFXML, z-files, j-files, AVG files)

Code repository can be found at: **[https://github.com/kujaku11/mt\\_metadata](https://github.com/kujaku11/mt_metadata)** Documentation can be found at**:<https://mt-metadata.readthedocs.io/en/latest/>**

# MT-METADATA OPEN-SOURCE SOFTWARE

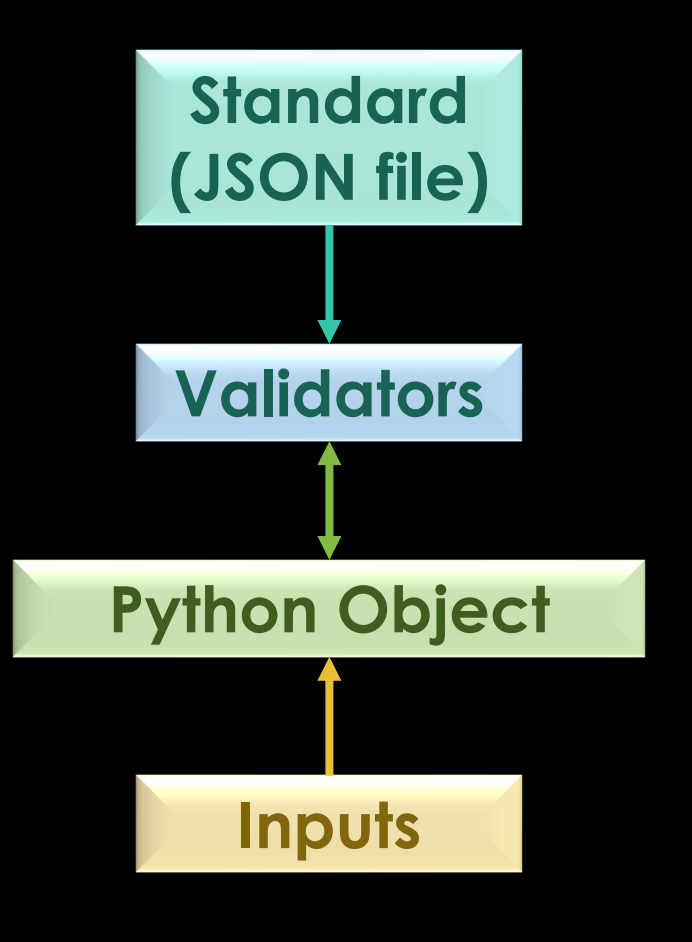

In [19]: from mt\_metadata.timeseries import Station

```
In [20]: example station = Station()
```
In [21]: example station.attribute information("location.latitude") location.latitude: alias: ['lat'] description: latitude of location in datum specified at survey level example: 23.134 options: [] required: True style: number type: float units: degrees

In  $[22]$ : example station.location.latitude = "45:20:10"

In [23]: example station.location.latitude 45.336111111111116

# MT METADATA: REPRESENTATION

```
2xml version="1.0" ?><location>
                                                                     "location": {
   <declination>
                                                                          "declination.model": "WMM2015",
       <model>WMM2015</model>
                                                                          "declination.value": -13.5,
       <value units="degrees" type="float">-13.5</value>
                                                                          "elevation": 345.2,
   </declination>
                                                                          "latitude": 45.6,
   <elevation units="degrees" type="float">345.2</elevation>
                                                                          "longitude": -122.23<latitude units="degrees" type="float">45.6</latitude>
   <longitude units="degrees" type="float">-122.23</longitude>
</location>
```
XML JSON

# MT METADATA STANDARDS: HELP

## Station – [MT Metadata 0.1.1 documentation \(mt](https://mt-metadata.readthedocs.io/en/latest/source/ts_station.html#station-attributes)metadata.readthedocs.io)

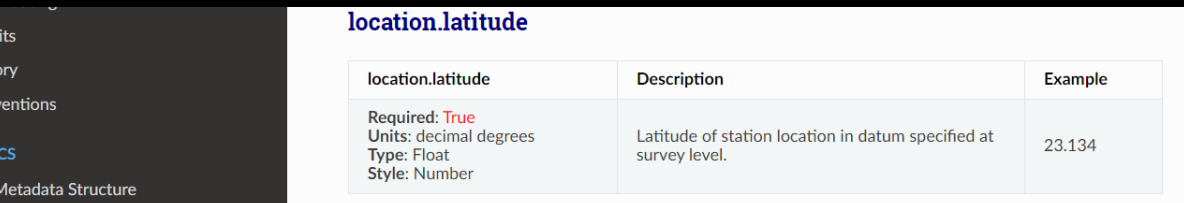

#### location.longitude

Cred Histo Con **BAS MT** 

TIME SERIES METADATA STANDARDS

□ A Standard for Exchangeable **Magnetotelluric Metadata** Introduction **General Structure** □ Metadata Definitions Survey

> **Station Attributes Example Station JSON**

**Auxiliary Channels Electric Channel** 

 $\boxdot$  Station

Run

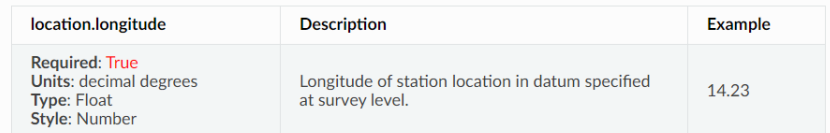

#### orientation.method

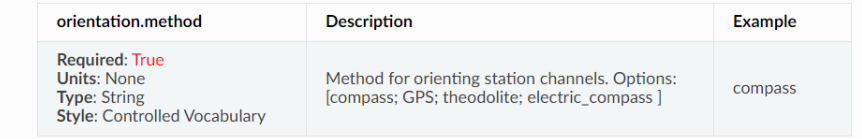

- In [27]: from mt\_metadata.timeseries import Location
- In  $[28]$ :  $1 =$  Location()
- In  $[29]:$  1?

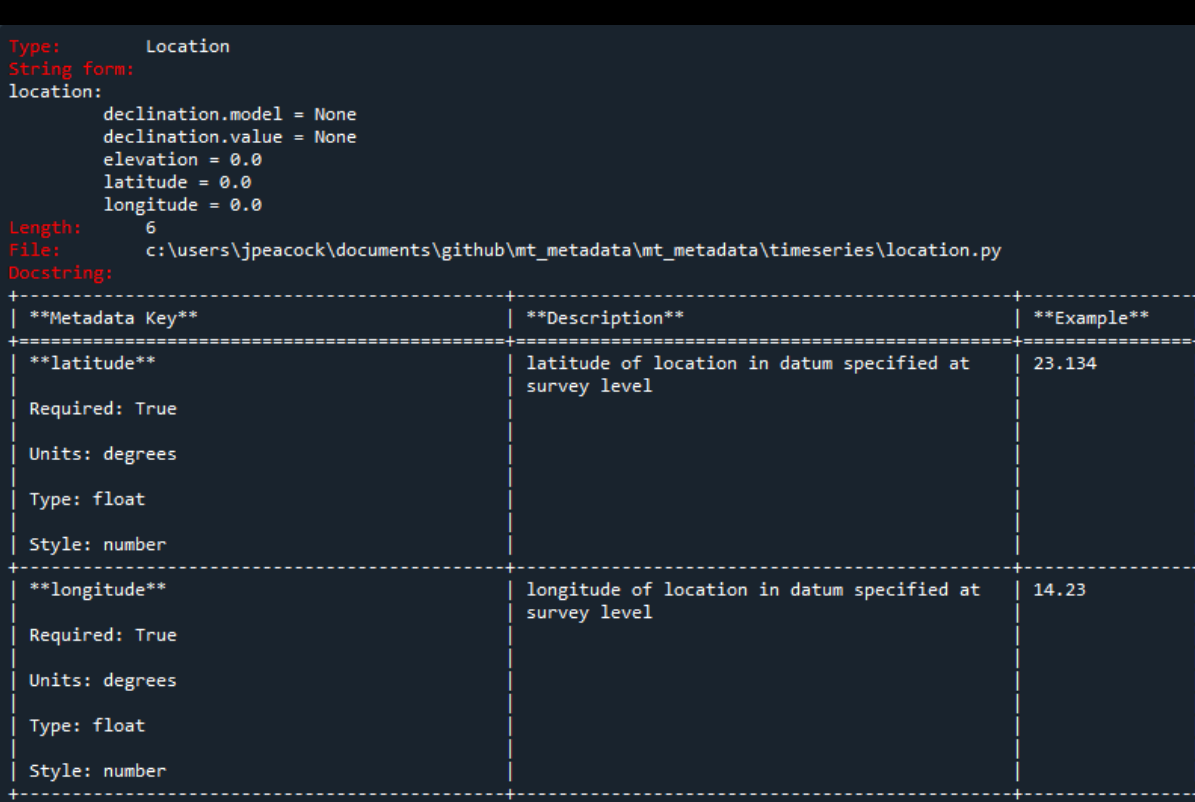

# MT METADATA: TO DO

- Publish the standards
	- Create XSD and JSON Schema files to validate against
- Create a permanent working group within IAGA Division VI focused on metadata standards

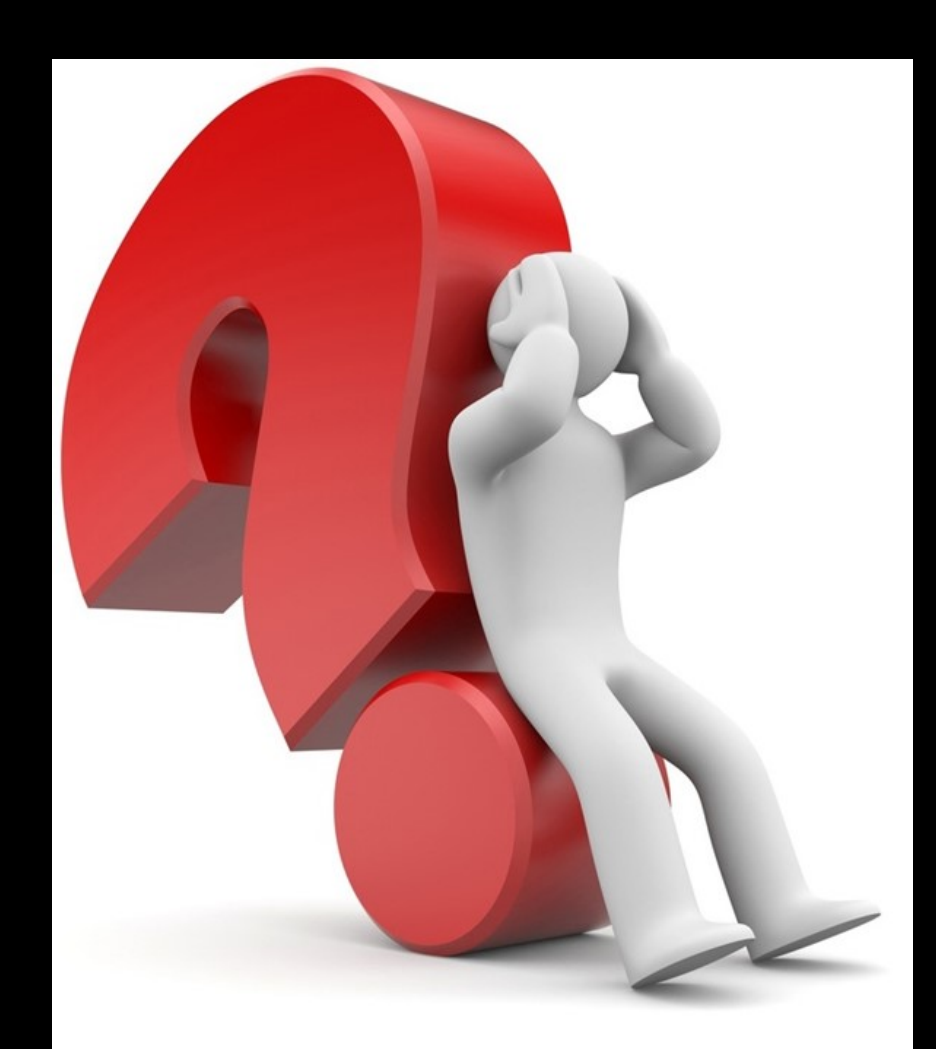

**Goal:** Develop a standardized HDF5 container to store time series data and transfer functions while providing open-source tools to read, write, and access the data from an HDF5 file

> Funded by IRIS and USGS Community for Data Integration

### **Benefits of HDF5**

- Base code is open-source and community driven
- 2. Files are flexible
- 3. File size is only limited by available resources
- 4. Files are portable across nearly all operating systems and platforms from laptops to cloud based parallel systems, and have no limitations on the number of data objects contained within the file
- 5. RAM requirements are optimized with a highperformance input/output system to only load requested data
- 6. Chunking and compression are inherent to optimize efficient storage and retrieval
- 7. A single writer with multiple readers (SWMR) is supported
- 8. Parallel reading/writing needs parallel HDF5 (PHDF5). For cloud environments the HDF Group provides highly scalable data services (HSDS)

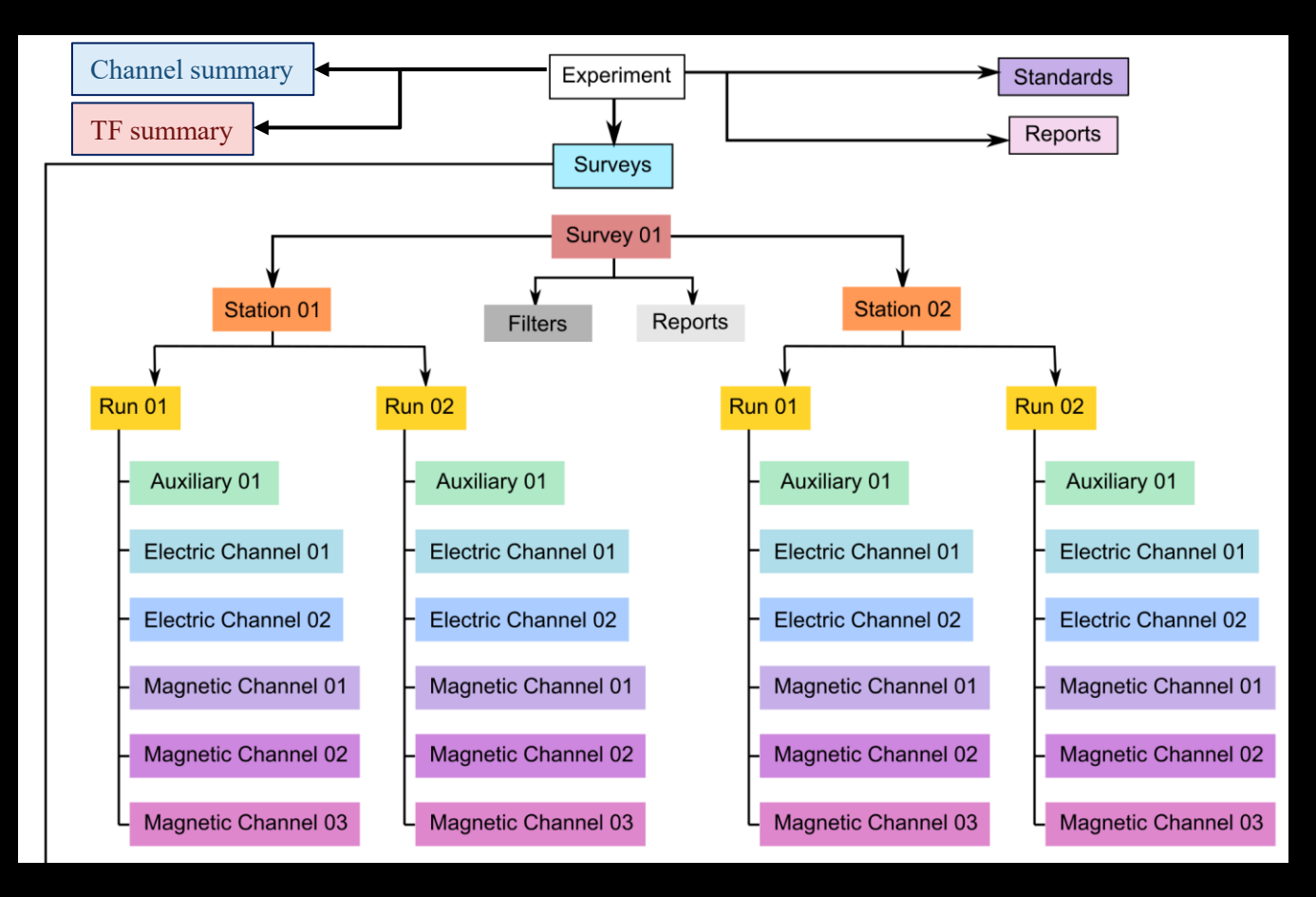

## Each level has it own MTH5 group including:

- Metadata
- add/get/remove group

### Data container is [xarray](http://xarray.pydata.org/en/stable/index.html)

- Lazy access
- Has a container for metadata
- Indexed by time
- Easily searchable, indexed, etc like a Pandas Dataframe

Includes a summary tables of all channels and transfer functions for easy querying

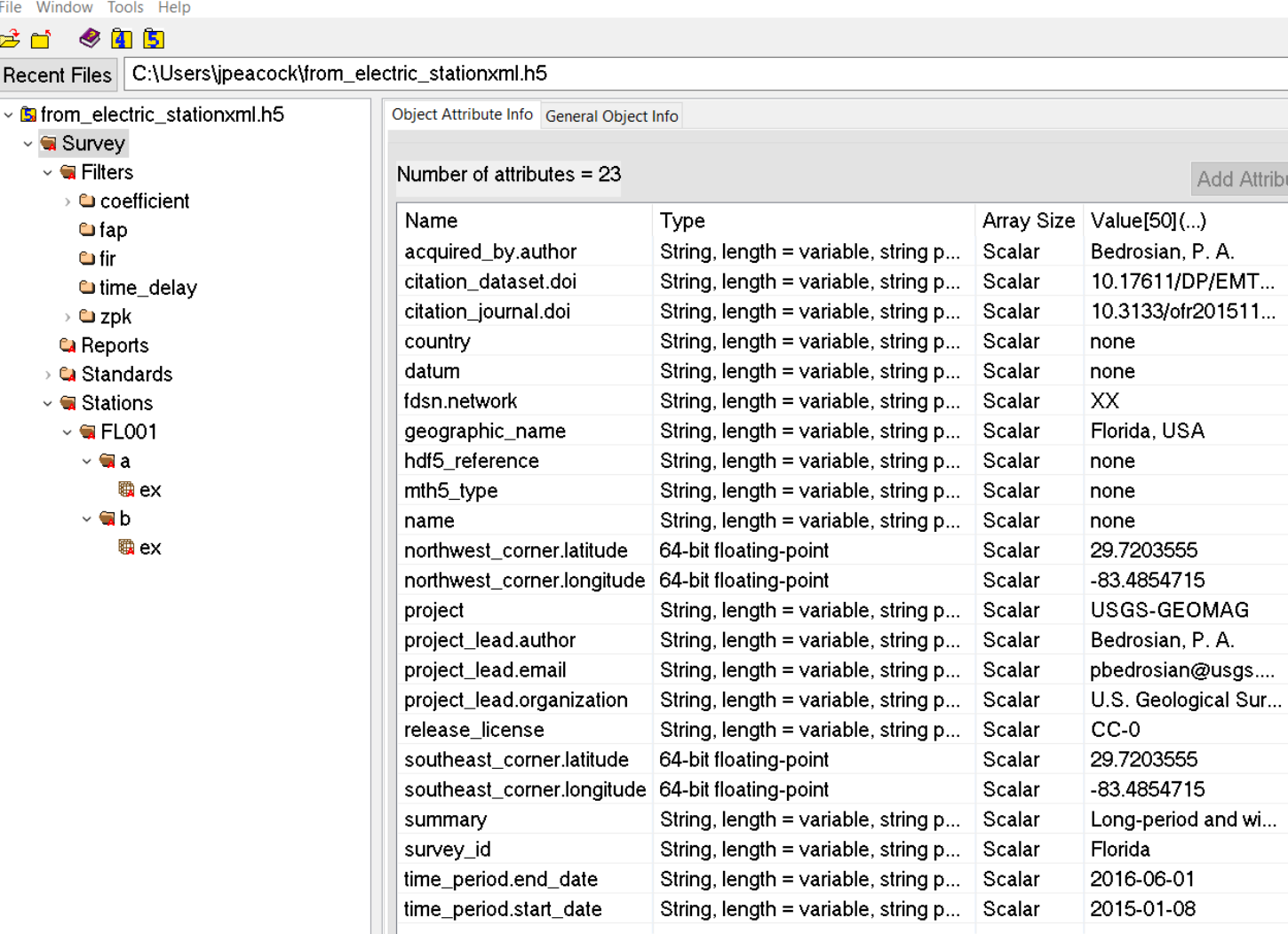

# <u>THE</u> **Maria**

## Example File [\(HDFView](https://www.hdfgroup.org/downloads/hdfview/))

HDFView root - C:\Users\jpeacock\AppData\Local\HDF\_Group\HDFView\3.0.0 User property file - C:\Users\jpeacock\.hdfview3.0

**H<sub>T</sub>** HDFView 3.0

File Win đ Recent

> $\ddot{\mathbf{G}}$  $\vee$

#### # Imports

from mth5 import read file

from mth5 import mth5

#### from mt metadata import timeseries as metadata

```
# write some simple metadata for the survey
```

```
survey = metadata.Survey()
survey.acquired by.author = "MT Master"
survey.fdsn.id = "TST@1"survey.fdsn.network = mT''survey.name = "test"
```

```
# open mth5 file
```

```
m = mth5.MTH5(h5_fn)m.open_mth5()
```

```
# add survey metadata
m.survey_group.metadata.from_dict(survey.to_dict())
```

```
# add station metadata from z3d files
for fn in list of z3d files:
   mtts_obj = read_file(fn)
```

```
station group = m.add station(mtts_obj.station_metadata.id,        station_metadata=mtts_obj.station_metadata,
```
run\_group = station\_group.add\_run(run\_id, mtts\_obj.run\_metadata)

```
ch_list.append(run_group.from_channel_ts(mtts_obj))
```

```
# need to update metadata
station_group.validate_station_metadata()
```

```
m.close_mth5()
```
# 75

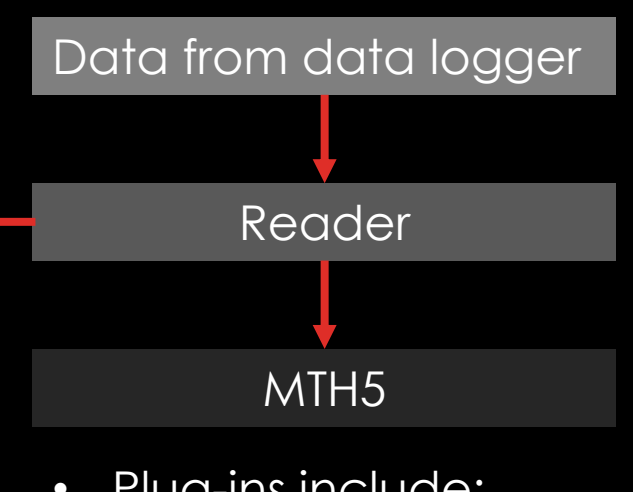

- Plug-ins include:
	- Zonge (.Z3D)
	- USGS ASCII
	- NIMS (BIN.DAT)
	- LEMI 424
	- Needs to be extended to other data types like Phoenix (help)

# t Els

from mt metadata.timeseries import Experiment from mth5.mth5 import MTH5 from mt\_metadata.utils import MT\_EXPERIMENT\_SINGLE\_STATION

```
mt experiment = Experiment()
mt experiment.from xml(fn=MT EXPERIMENT SINGLE STATION)
```

```
mth5 obj = MTH5()
mth5_obj.open_mth5(MT_EXPERIMENT_SINGLE_STATION.parent.joinpath(r"test.h5"), mode="w")
```

```
mth5 obj.from experiment(mt experiment)
```

```
for fn in zip ref.filelist:
   mtts_obj = read_file(zen_dir.joinpath(fn.filename))
```

```
station_group = m.add_station(
    mtts_obj.station_metadata.id, station_metadata=mtts_obj.station_metadata,
```

```
run_group = station_group.add_run(run_id, mtts_obj.run_metadata)
```

```
ch list.append(run group.from channel ts(mtts obj))
```

```
# need to update metadata
station group.validate station metadata()
```
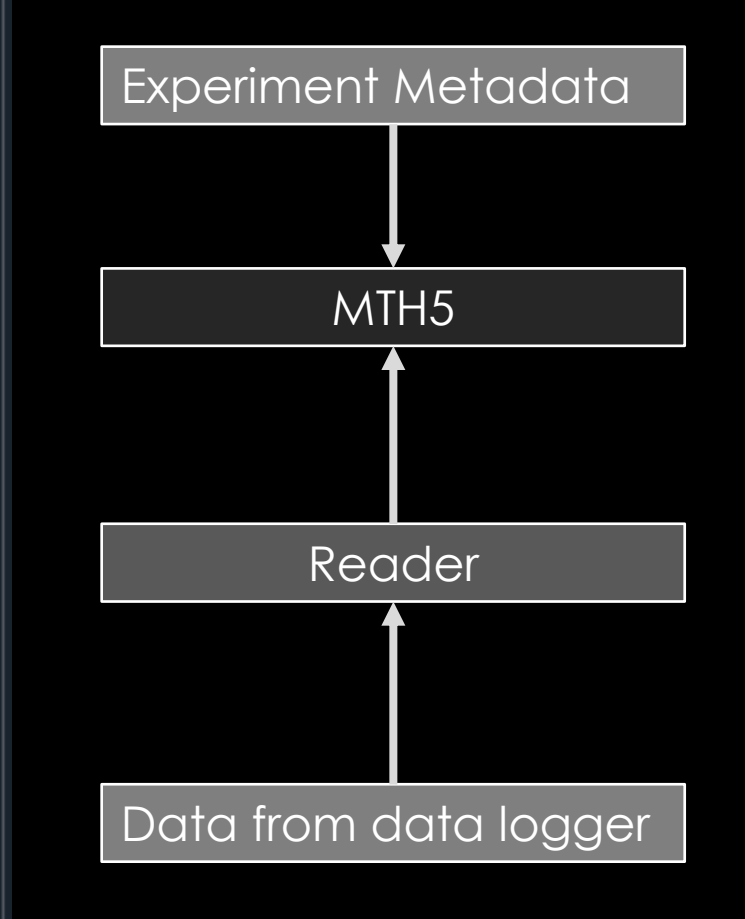

## Example for data collected by IRIS PASSCAL MT instruments

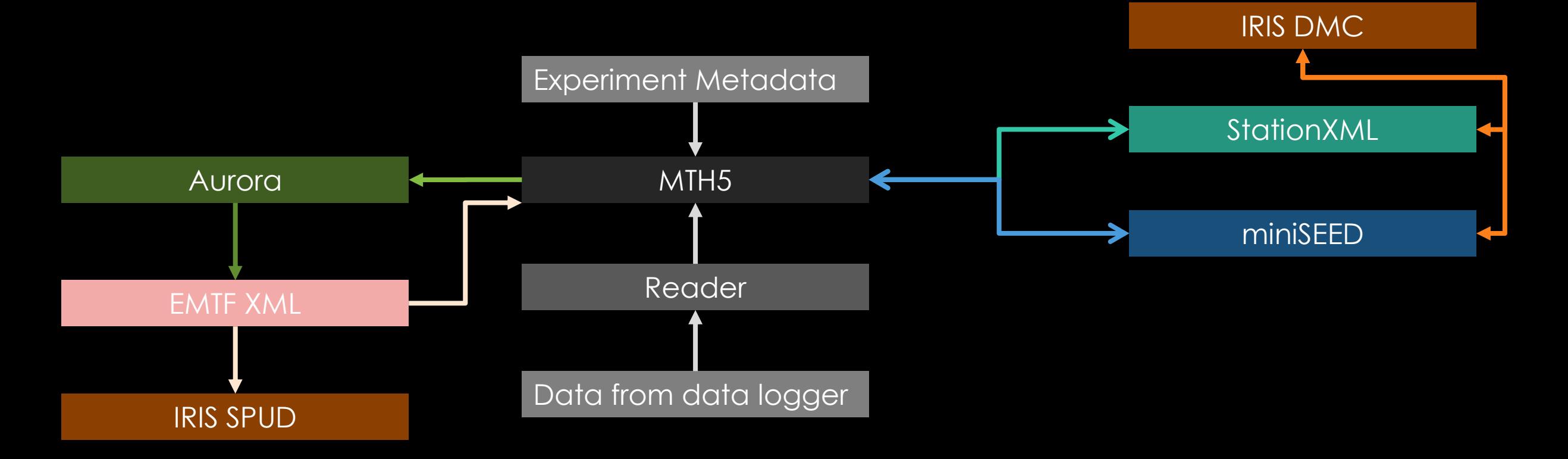

# **COLLEGE**

## **To Do:**

- Extend data readers
- Time series Visualizer (in development)
- Extend parallel access
- Button push to calibrate data (should be done by early May)
- Figure out an efficient way to transfer an MTH5 file over a network → miniseed + Experiment metadata

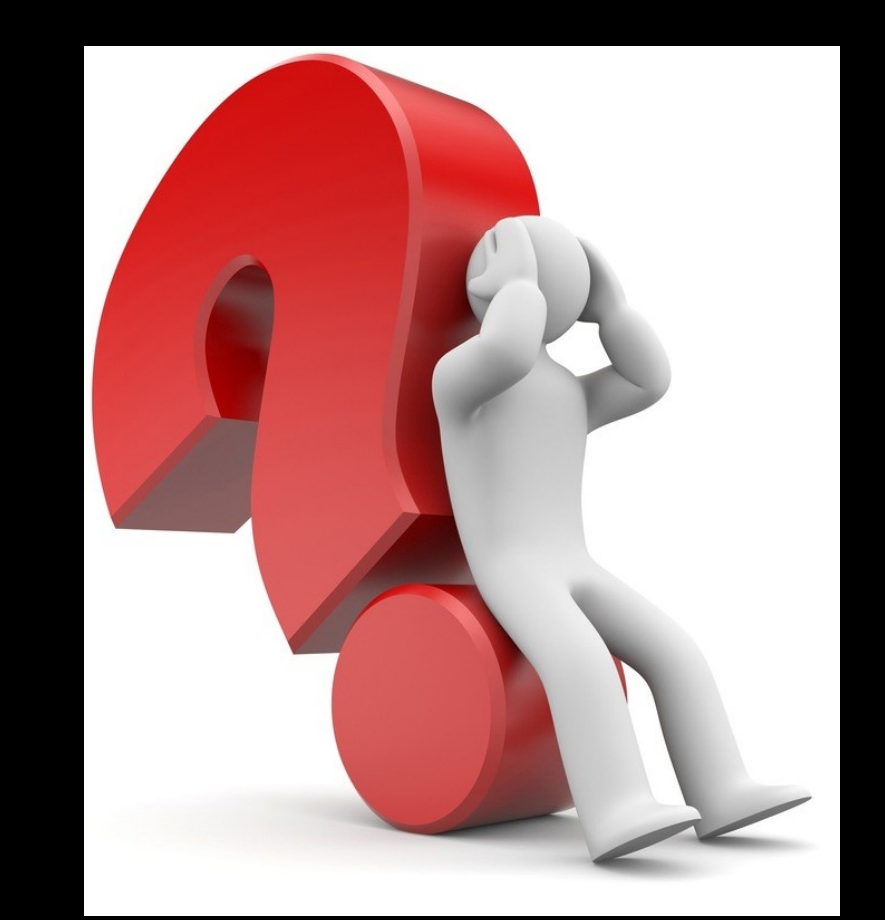

# OPEN-SOURCE FRAMEWORK

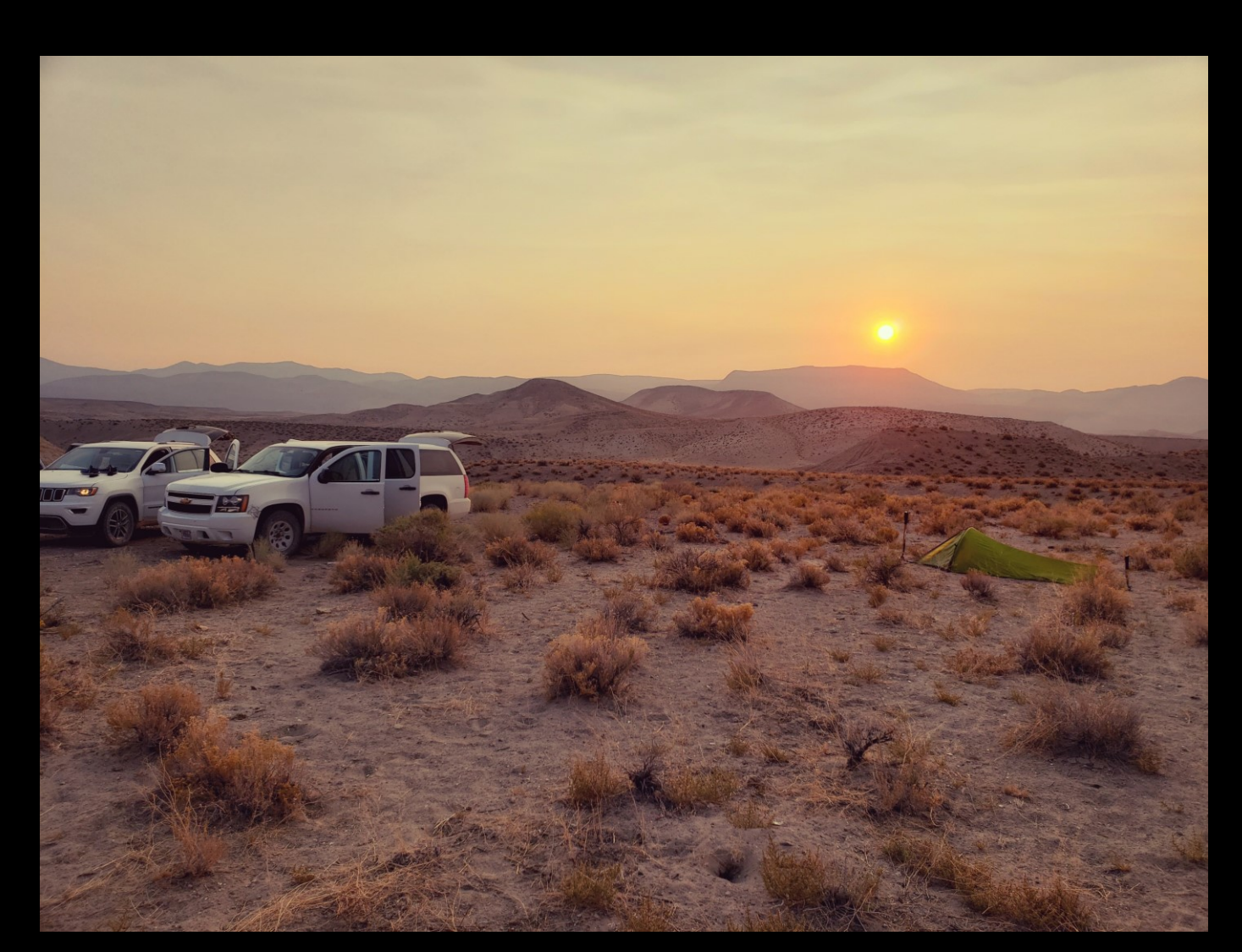

# CURRENT REPOSITORIES

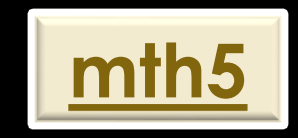

- Standardized HDF5 container for time series data
- Can store an entire survey in one file
- Provides tools to access data, read various file types

## **[mth5](https://github.com/kujaku11/mth5) [mt\\_metadata](https://github.com/kujaku11/mt_metadata) [aurora](https://github.com/simpeg/aurora) [MTpy](https://github.com/MTgeophysics/mtpy/wiki/MTPy-installation-guide-for-Windows-10-and-Ubuntu-18.04)**

- A package to standardize metadata for time series and transfer functions
- All metadata is validated against "accepted" standards

- Compute the transfer functions for MT and GDS
- Uses MTH5 files as input

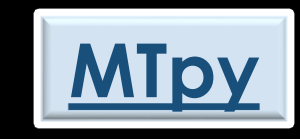

- Tools to read/write, analyze, plot transfer functions
- Read/write input output files for existing processing and modeling codes

Developers: *Peacock, Kappler, Heagy* Funding: *USGS CDI, IRIS*

Developers: *Peacock, Kappler, Heagy* Funding: *USGS CDI, IRIS* Developers: *Kappler, Heagy, Peacock* Funding: *IRIS*

Developers: *Kirkby, Zhang, GA, Peacock* Funding: *Partial USGS, GA*

# AURORA

- Transfer function estimation based mainly on Gary Egbert's EMTF
- Funded by IRIS
- Main developers: Karl Kappler, Lindsey Heagy, advised by Doug Oldenburg
- In development, first version will be released in September
- Will be hosted by SimPEG group
- Input is MTH5
- Output will be a Transfer Function object that can write EMTF XML, EDI,…

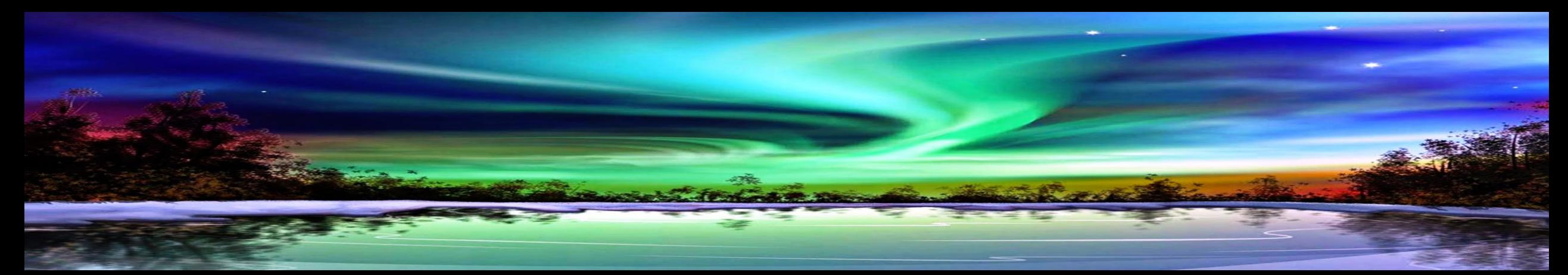

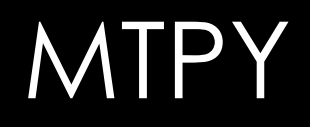

**GOAL:** Develop tools to deal with MT transfer functions

## Collaborative effort:

- Jared Peacock (USGS)
- Geoscience Australia (going in a different direction now)
- Seems to be growing, join the fun, don't be shy

## • Publications:

- Krieger, L. & Peacock, J. 2014. A Python Toolbox for Magnetotellurics. Computers and Geosciences, v.72, p167-175
- Kirkby, A., Zhang, F., Peacock, J., Hassan, R., & Duan, J. (2019). The MTPy software package for magnetotelluric data analysis and visualisation. Journal of Open Source Software, 4(37), 1358-1358. doi:10.21105/joss.01358

## **For an in-depth tutorial see Alison's EMinar**

[Alison's EMinar](https://www.mtnet.info/EMinars/20210224_Kirkby_EMinar.mp4) video [Alison's EMinar](https://www.mtnet.info/EMinars/20210224_Kirkby_EMinar.pdf) slides

# **MTPY VERSION 2**

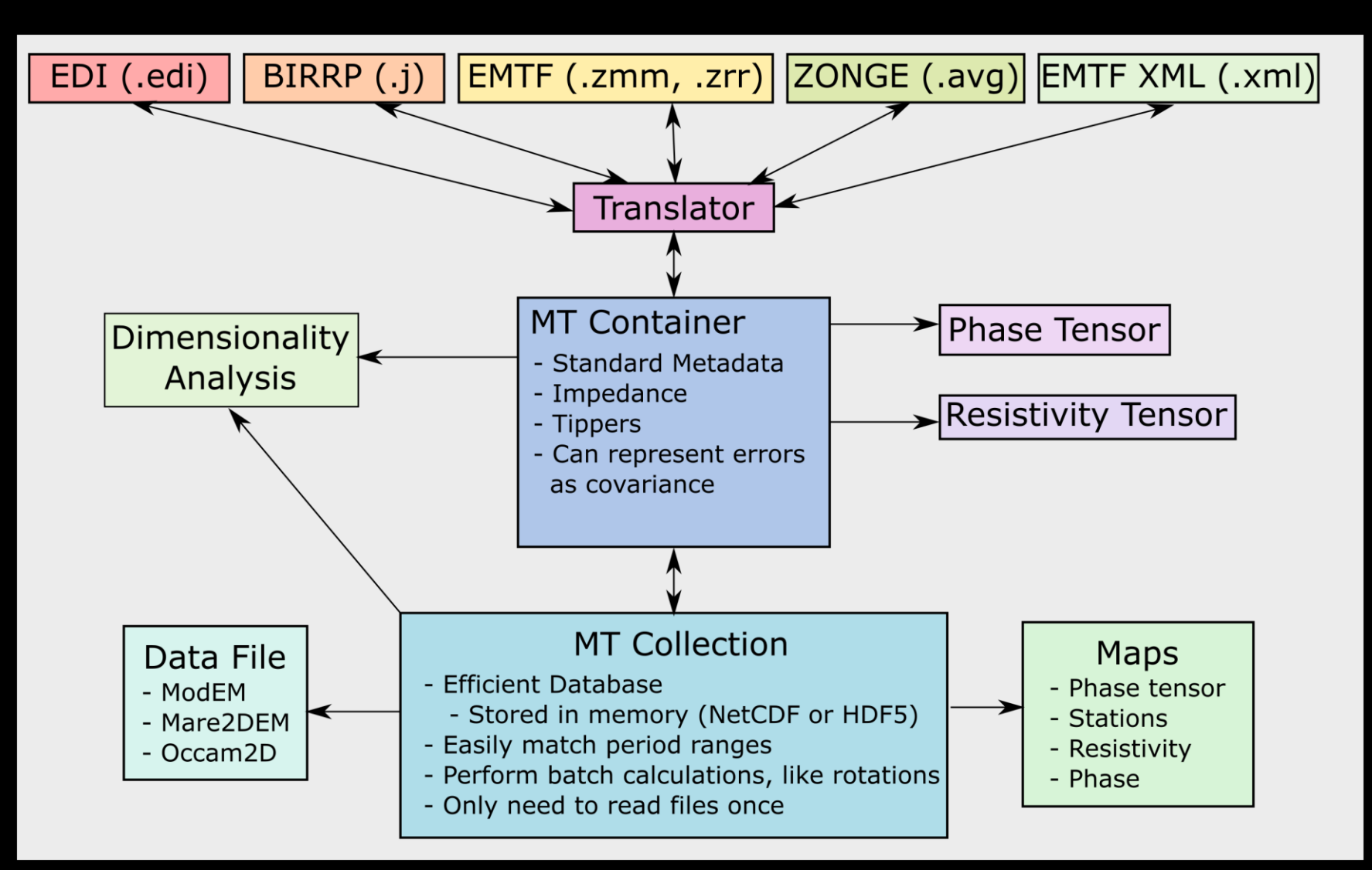

# PACKAGE SYNERGY

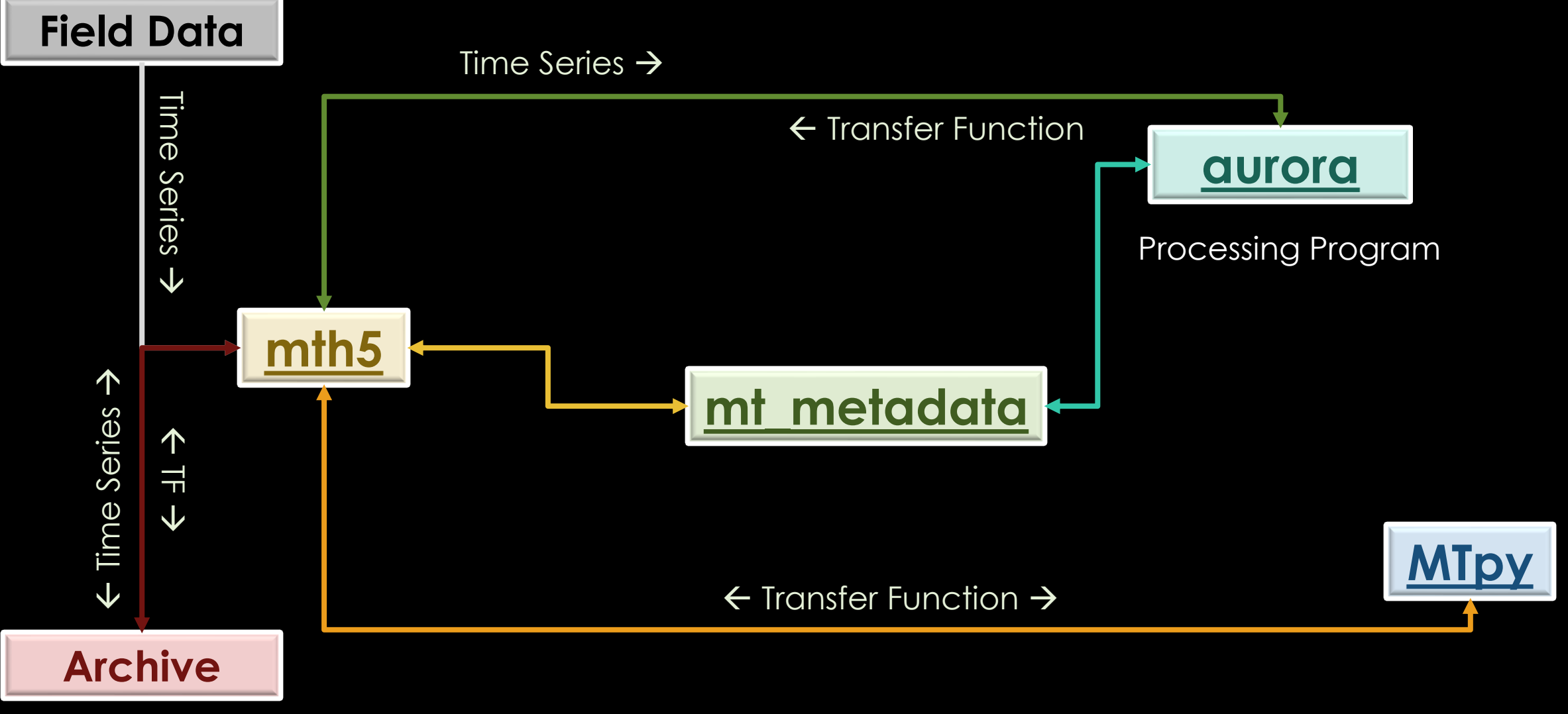

# GET INVOLVED

## **Git Issues**

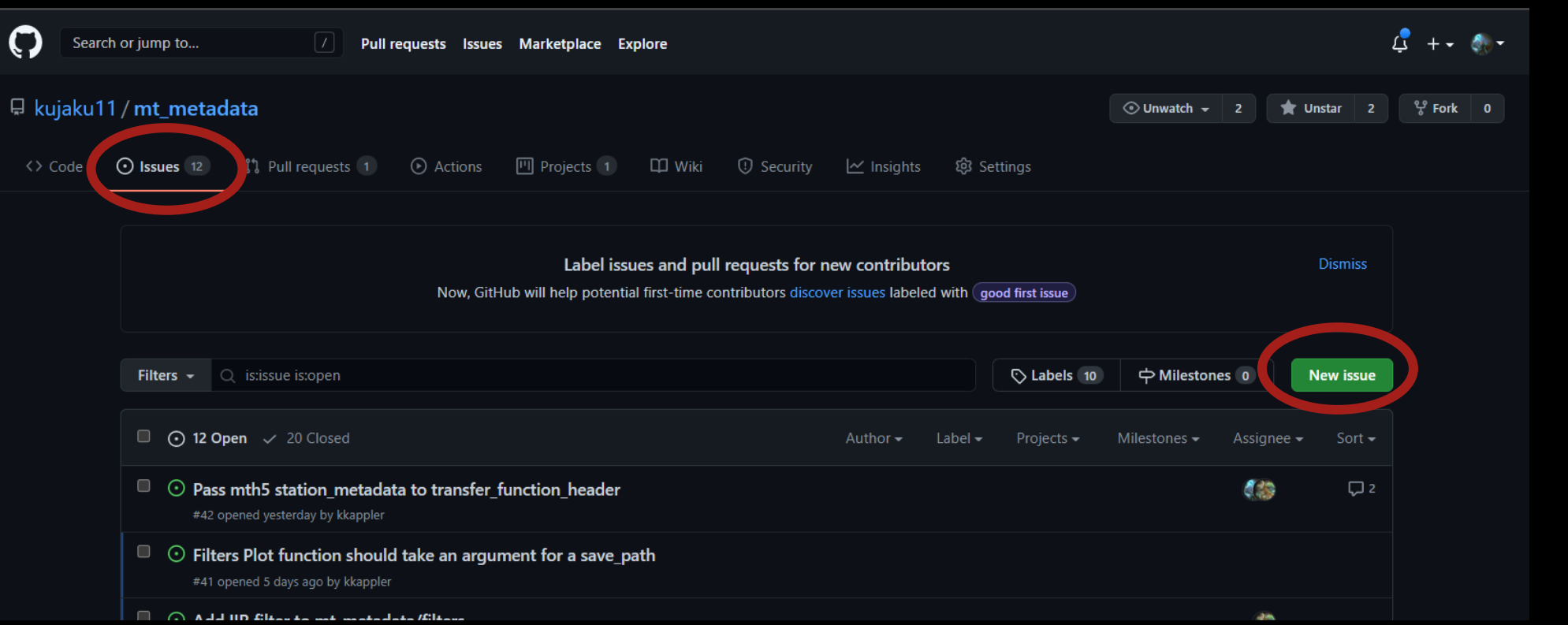

Can be:

- Bug
- Suggestion
- Broad idea

# GET INVOLVED

## **Git Issues**

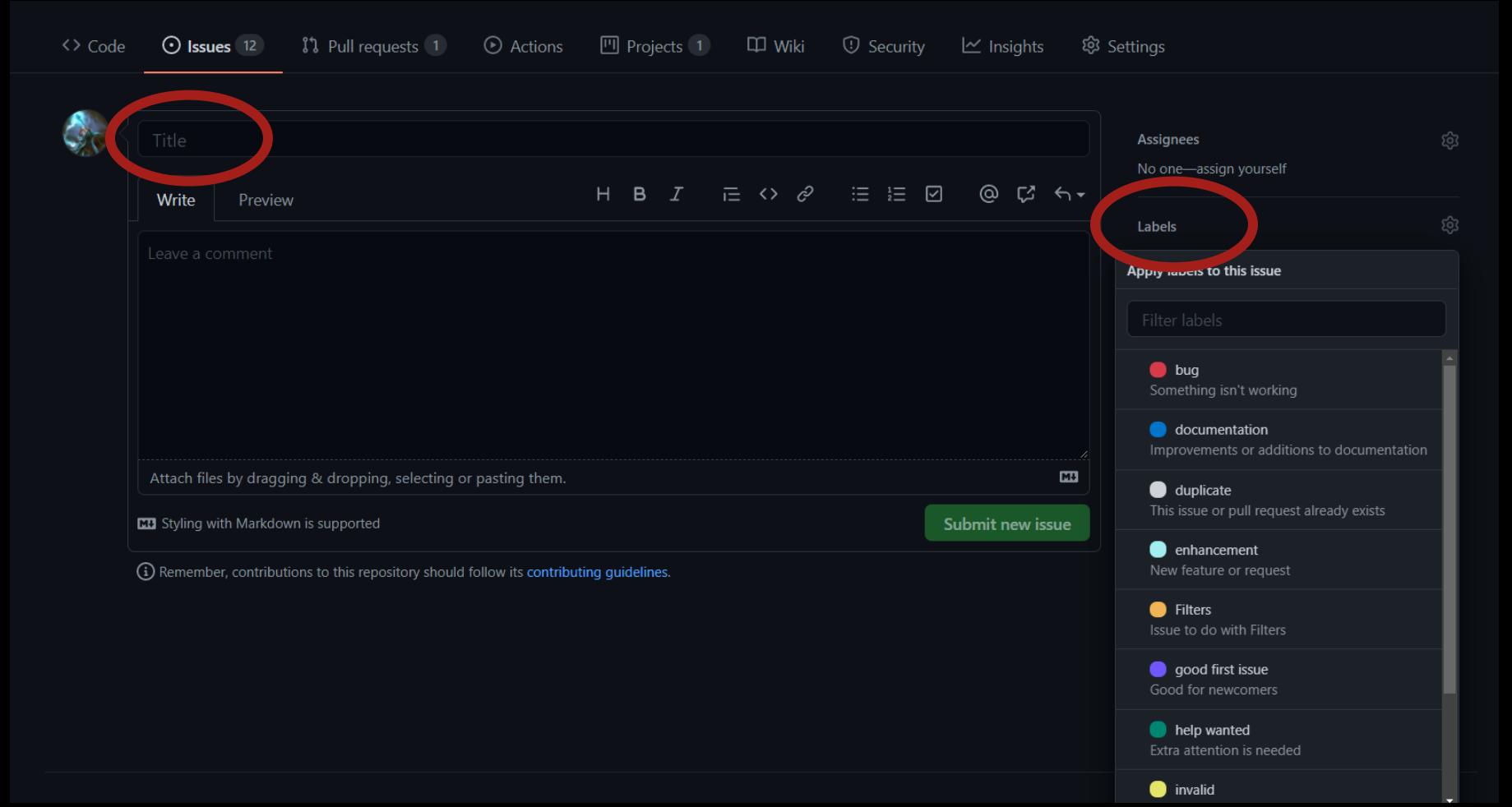

Create a useful and explanatory title: "Bug in mtpy.mt.core.MT"

Put a label on the issue so developers can sort and assign tasks.

# FUTURE

## How to make these packages Community driven?

- Start using and breaking things
	- *Suggest starting from the main or master branches on most of the packages, check develop branches too*
- Create issues
- Create pull requests
- Slack (SimPEG, COOPERATEM, MTNet)

How to get the greater community (young and old) to use these packages

- Make these packages standards with students and people new to the community
- Make the packages so good it would be hard not to use them

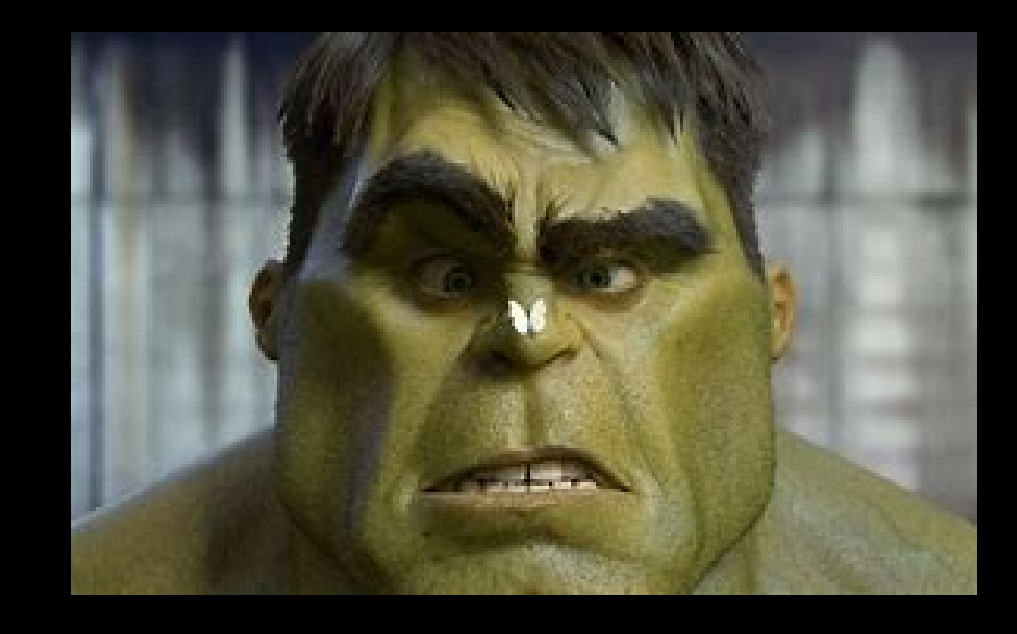

## LIVE EXAMPLES WHAT COULD GO WRONG

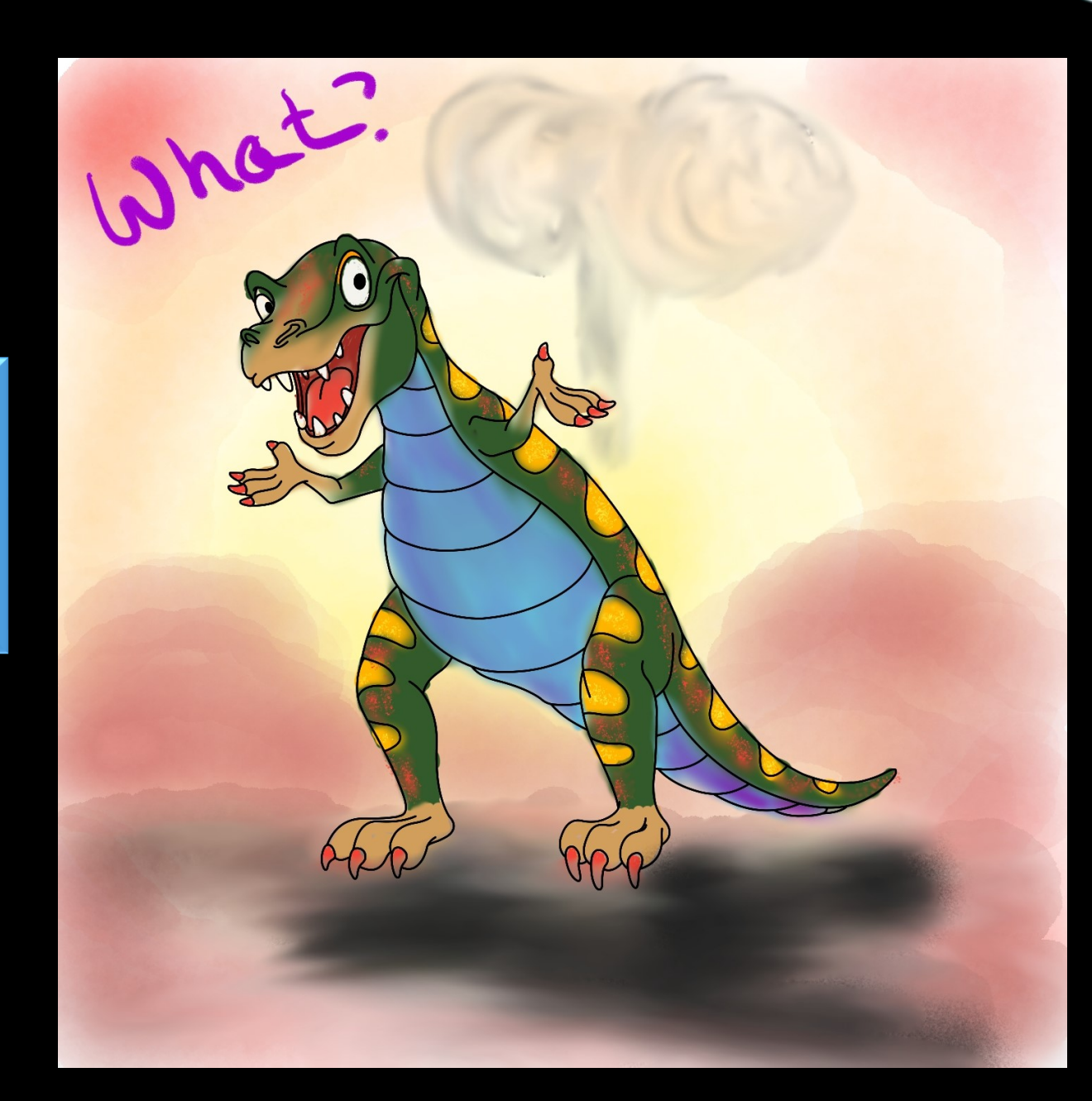